Leon will recognize if passengers added to a flight are adults, children or infants by their date of birth.

When you add passengers to Leon > Phonebook and you insert the date of birth, Leon will use this to indicate on the document **Trip Sheet** a passenger as:

- **Infant** age 0-2
- **Child** age 2-12

All passengers over 12 years old are treated as adults and no indication appears.

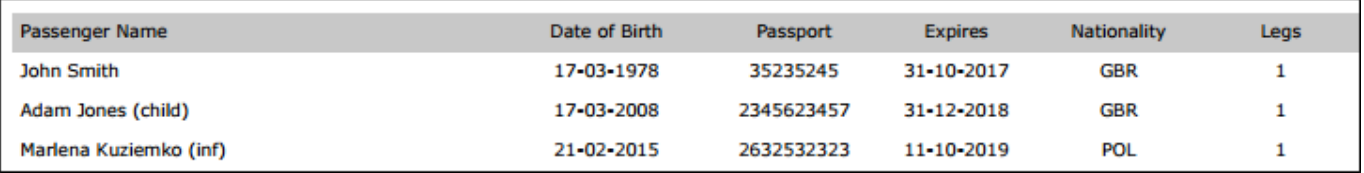

From: <https://wiki.leonsoftware.com/>- **Leonsoftware Wiki**

Permanent link:

**<https://wiki.leonsoftware.com/updates/leon-will-recognize-if-a-passenger-added-to-a-flight-is-an-adult-a-child-or-an-infant>**

Last update: **2016/08/30 13:06**

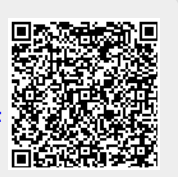